## Ingreso al sistema

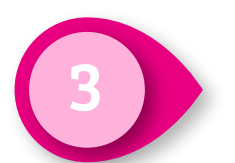

Selecciona el ámbito, tipo de elección y el Proceso electoral.<br>Haz clic en **Ingresar**.

## Sistema Nacional de Registro de **Precandidatos y Candidatos**

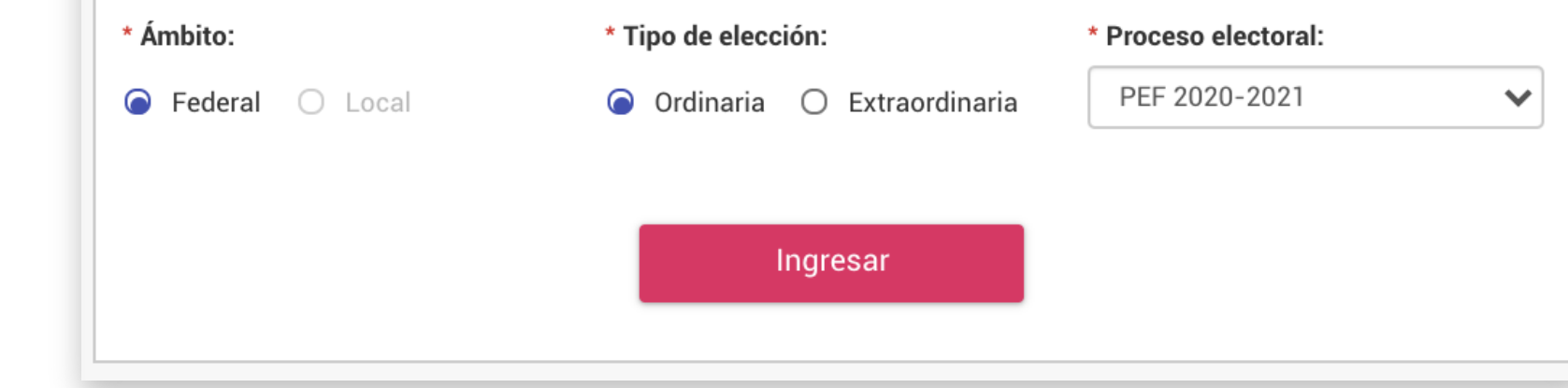

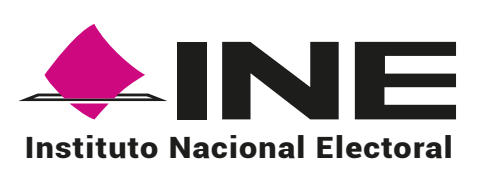

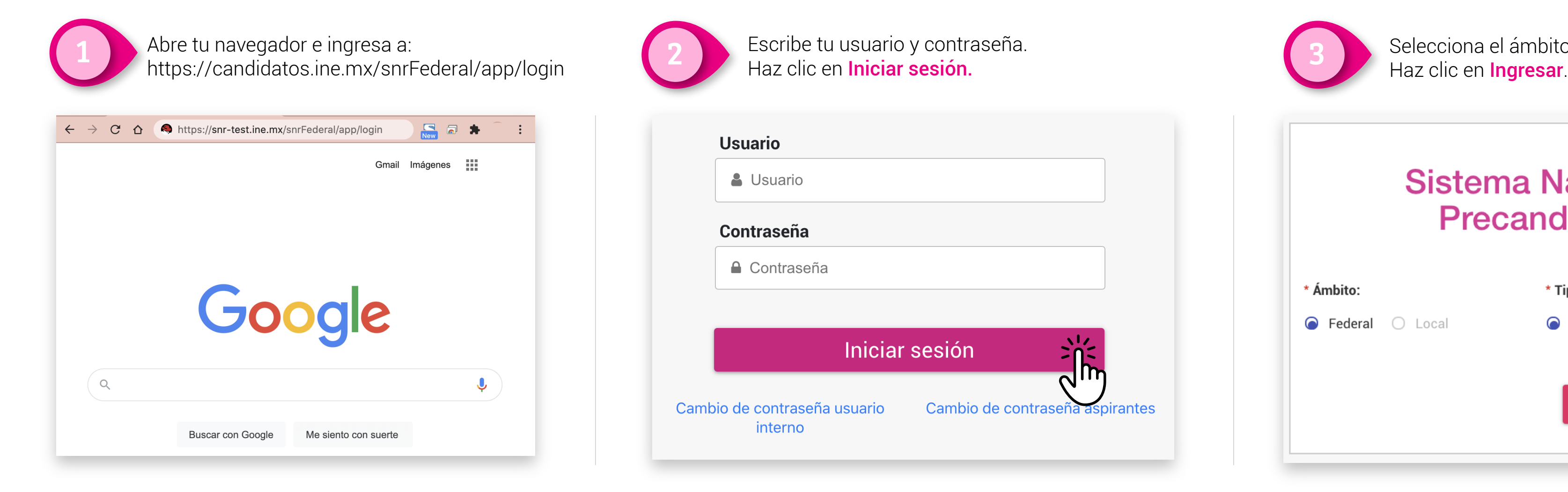

Ahora podrás visualizar los **módulos** con los que podrás trabajar.

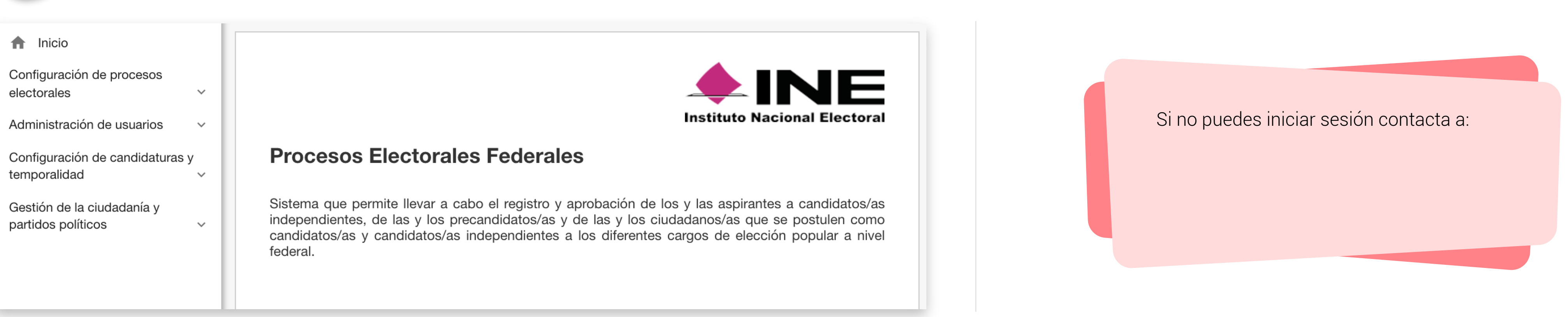